#### SENIOR DIVISION

## 1. Graph Theory

Which starting vertex has the most paths of length 3 in the directed graph at the right and how many are there?

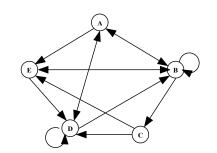

1.

## 2. Graph Theory

How many cycles exist from B in the directed graph at the right?

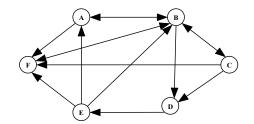

2.

## 3. Digital Electronics

Which ordered triple(s) make the digital circuit at the right FALSE?

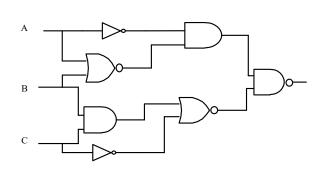

**3.** 

# 4. Digital Electronics

Simplify the Boolean expression represented by the digital circuit at the right.

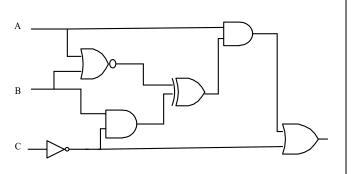

4.

2017-2018

Contest #4

#### **SENIOR DIVISION**

### 5. Assembly Language

What is the output of the following assembly program after it is executed?

7325 A DC В DC 8 Τ DC 0 LOAD A DIV =10**STORE** C =10MULT **STORE** D LOAD A **SUB** D **STORE** Е LOAD  $\mathbf{C}$ DIV =10**STORE** D MULT =10**STORE** Η LOAD  $\mathbf{C}$ SUB Η MULT В **STORE** F LOAD D DIV =10STORE N MULT = 10STORE M LOAD D **SUB** M

MULT В **MULT** В **STORE** X N LOAD **MULT** В **MULT** В **MULT** В **STORE** W LOAD T W ADD ADD E ADD F X ADD T **STORE PRINT** T **END** 

5.